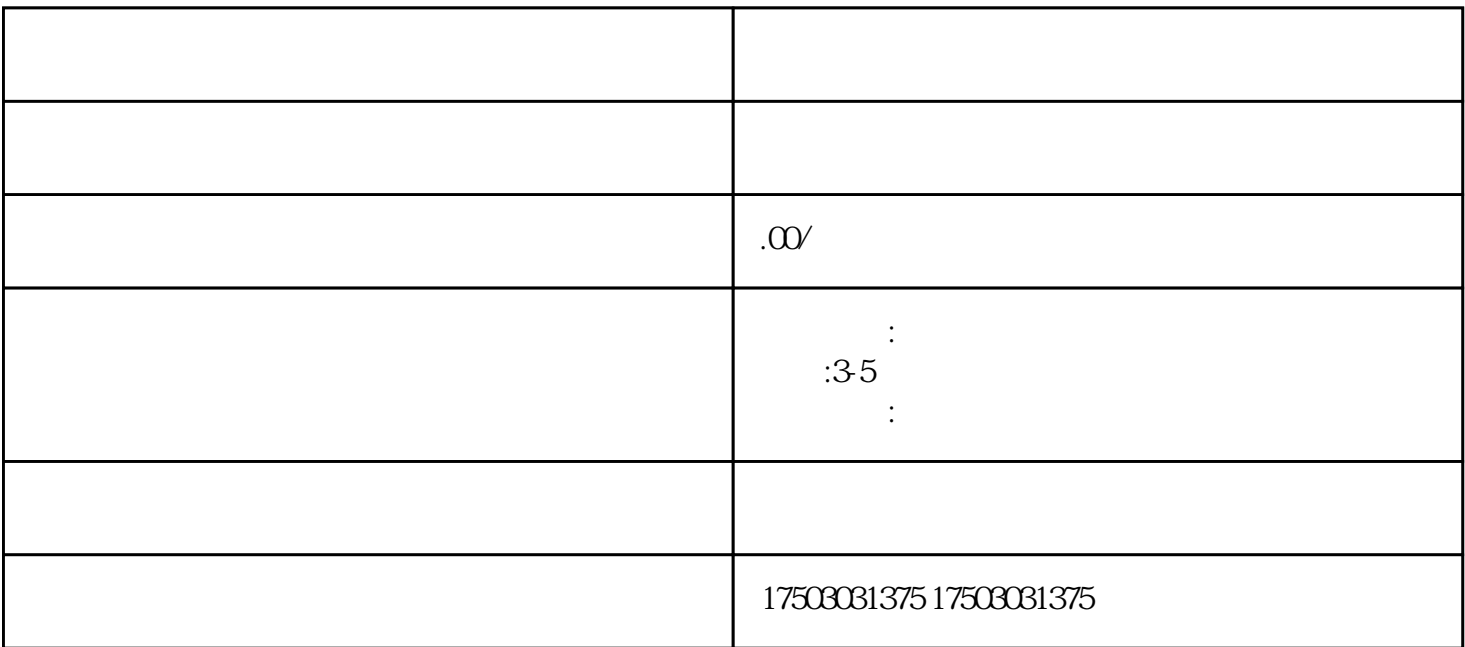

====================

---------

----------

 $1.$  $2.$  $3 \text{ m}$  $4.$ --------  $1.$  $2.$  $3.$  $4.$ -------- 1.  $\blacksquare$  $2.$  $3.$ 

 $4.$ 

---------

## ---------

--------

 $2.$ 

--

 $1.$ 

 $3 \nightharpoonup$